КАЛИНИНГРАДСКАЯ ОБЛАСТЬ МО «СВЕТЛОВСКИЙ ГОРОДСКОЙ ОКРУГ» МУНИЦИПАЛЬНОЕ БЮДЖЕТНОЕ ОБЩЕОБРАЗОВАТЕЛЬНОЕ УЧРЕЖДЕНИЕ СРЕДНЯЯ ОБЩЕОБРАЗОВАТЕЛЬНАЯ ШКОЛА № 1

#### **РАССМОТРЕНО**

#### **СОГЛАСОВАНО**

Председатель методического совета **УТВЕРЖДЕНО**

Директор МБОУ СОШ № 1

Руководитель ШМО учителей математики, физики и информатики \_\_\_\_\_\_\_\_\_\_\_\_\_\_\_\_\_\_\_\_\_\_\_\_

Винник И.В.

\_\_\_\_\_\_\_\_\_\_\_\_\_\_\_\_\_\_\_\_\_\_\_\_ Ракович Л.В.

Протокол № 01 от «25» августа 2023 г.

Протокол № 01 от «26» августа 2023 г.

Дерганова Т.В. Приказ № 421 от «30»

\_\_\_\_\_\_\_\_\_\_\_\_\_\_\_\_\_\_\_\_\_\_\_\_

августа 2023 г. Документ подписан электронной подписью Владелец: Дерганова Татьяна Васильевна Директор

Сертификат:

00F26935D97D7FB7F19D20A32BE316D55F **Рабочая програм Править 28.05.2023 до 18.08.2024** 

# **курса внеурочной деятельности общеинтеллектуальной**

# **направленности**

**«Творческие задания в среде программирования SCRATCH" , 10-11 КЛАСС**

> г. Светлый 2023 г.

#### **ПОЯСНИТЕЛЬНАЯ ЗАПИСКА**

Рабочая программа внеурочной деятельности «Кружок «Творческие задания в среде программирования SCRATCH» разработана в соответствии с ФГОС CОО. Программа предназначен для внеклассной работы и рассчитан на учащихся 10-11 классов, интересующихся информационными технологиями и программированием.

Рабочая программа внеурочной деятельности «Кружок «Творческие задания в среде программирования SCRATCH» составлена в соответствии **с рекомендациями по организации образовательной деятельности в Центрах образования цифрового и гуманитарного профилей «Точка роста» в Калининградской области.**

Сфера человеческой деятельности в технологическом плане в настоящее время очень быстро меняется, на смену существующим технологиям достаточно быстро приходят новые, которые специалисту вновь приходится осваивать. Задача современной школы – обеспечить вхождение обучающихся в информационное общество, научить каждого пользоваться информационнокоммуникационными технологиями.

Формирование пользовательских навыков для введения компьютера в учебную деятельность должно подкрепляться самостоятельной творческой работой, личностно значимой для обучаемого. При этом необходимо создать комфортную учебно-воспитательную среду, в которой возможна наиболее полная самореализация ребёнка.

Среда Scratch имеет дружественный пользовательский интерфейс. В ней обучающиеся в полной мере могут раскрыть свои творческие таланты, так как в Scratch можно легко создавать мультфильмы, игры, анимированные открытки, презентации, обучающие программы, тренажеры, интерактивные тесты: придумывать и реализовывать различные объекты, определять, как они выглядят в разных условиях, перемещать по экрану, устанавливать способы взаимодействия между объектами; сочинять истории, рисовать и оживлять на экране своих придуманных персонажей, осваивая при этом технологии обработки графической и звуковой информации, анимационные технологии, – **мультимедийные технологии**.

Программа состоит из следующих пяти разделов:

- 1. Демонстрация примеров проектов, сделанных в среде Scratch.
- 2. Введение в компьютерное проектирование
- 3. Основные приёмы программирования и создания проекта.
- 4. Создание личного проекта.
- 5. Тестирование и отладка проекта. Защита проекта Кружок рассчитан на 34 часа в год.

#### **Цель:**

Цели, на достижение которых направлено изучение курса, определены исходя из целей общего образования, сформулированных во ФГОС СОО. Они учитывают необходимость всестороннего развития личности учащихся, освоения знаний, овладения необходимыми учениями, развития познавательных интересов и творческих способностей, воспитания черт личности, ценных для каждого человека и общества в целом.

**Задачи:**

- − формирование информационной и алгоритмической культуры;
- − формирование представления об алгоритмах и моделях, их свойствах;
- − развитие алгоритмического мышления, необходимого для профессиональной деятельности в современном обществе; развитие умений составлять и записывать алгоритм для конкретного исполнителя; формирование знаний об алгоритмических конструкциях, логических значениях и операциях; знакомство с основными алгоритмическими структурами – линейной, условной и циклической;
- − изучение объектно-ориентированного и событийного программирования;
- − знакомство с технологиями параллельного программирования;
- − приобретение опыта использования информационных ресурсов общества и средств коммуникаций в учебной и практической деятельности;
- − умение создавать и поддерживать индивидуальную информационную среду, обеспечивать защиту значимой информации и личную информационную безопасность;
- − развитие основных навыков и умений использования компьютерных устройств;
- − формирование умений формализации и структурирования информации, умения выбирать способ представления данных в соответствии с поставленной задачей;
- − формирование навыков и умений безопасного и целесообразного поведения при работе с компьютерными программами и в Интернете, умения соблюдать нормы информационной этики и права;
- − установление межпредметных связей в процессе проектной и научно-познавательной деятельности.

# **ПЛАНИРУЕМЫЕ РЕЗУЛЬТАТЫ ОСВОЕНИЯ**

#### *Личностные:*

- − формирование ответственного отношения к учению, способности довести до конца начатое дело на примере завершённых творческих учебных проектов;
- − формирование способности к саморазвитию и самообразованию средствами информационных технологий на основе приобретённой благодаря иллюстративной среде программирования мотивации к обучению и познанию;
- − развитие опыта участия в социально значимых проектах, повышение уровня самооценки, благодаря реализованным проектам;
- − формирование коммуникативной компетенности в общении и сотрудничестве со сверстниками в процессе образовательной, учебно-исследовательской и проектной деятельности, участия в конкурсах и конференциях различного уровня;
- − формирование целостного мировоззрения, соответствующего современному уровню развития информационных технологий;
- − формирование осознанного позитивного отношения к другому человеку, его мнению, результату его деятельности;
- − развитие эстетического сознания через творческую деятельность на базе иллюстрированной среды программирования.

#### *Метапредметные:*

- − умение самостоятельно ставить и формулировать для себя новые задачи, развивать мотивы своей познавательной деятельности;
- − умение самостоятельно планировать пути решения поставленной проблемы для получения эффективного результата, понимая, что в программировании длинная программа не значит лучшая программа;
- − умение оценивать правильность решения учебно-исследовательской задачи;
- − умение корректировать свои действия, вносить изменения в программу и отлаживать её в соответствии с изменяющимися условиями;
- − владение основами самоконтроля, принятия решений;
- − умение создавать, применять и преобразовывать знаки и символы, модели и схемы для решения учебно-исследовательских и проектных работ;
- − ИКТ-компетенцию;
- − умение сотрудничества и совместной деятельности со сверстниками в процессе проектной и учебно-исследовательской деятельности.

#### *Предметные:*

−осознание значения математики и информатики в повседневной жизни человека;

- −формирование представлений об основных предметных понятиях «информация», «алгоритм», «модель» и их свойствах;
- −развитие логических способностей и алгоритмического мышления, умений составить и записать алгоритм для конкретного исполнителя, знакомство с основными алгоритмическими структурами — линейной, условной и циклической;
- −развитие представлений о числах, числовых системах;
- −овладение символьным языком алгебры, умение составлять и использовать сложные алгебраические выражения для моделирования учебных проектов, моделировать реальные ситуации на языке алгебры;
- −развитие пространственных представлений, навыков геометрических построений и моделирования таких процессов, развитие изобразительных умений с помощью средств ИКТ;
- −формирование информационной и алгоритмической культуры, развитие основных навыков использования компьютерных устройств и программ;
- −формирование умения соблюдать нормы информационной этики и права.

# **ФОРМЫ ПРОВЕДЕНИЯ ЗАНЯТИЙ**

При проведении занятий предлагаются следующие формы работы:

- построение алгоритма действий;
- фронтальная, когда ученики работают синхронно под управлением учителя;
- работа в парах, взаимопроверка;
- самостоятельная, когда ученики выполняют индивидуальные задания в течение занятия;
- постановка проблемной задачи и совместное ее решение;
- обсуждение решений в группах, взаимопроверка в группах.

#### **КОНТРОЛЬ РЕЗУЛЬТАТОВ**

Текущий контроль:

- − практические работы;
- − творческие работы обучающихся;
- − контрольные задания

Итоговый контроль осуществляется при проведении зачета в конце курса, выполнение и защита проектов.

#### **ПРЕДЛАГАЕМЫЕ ТЕМЫ ПРОЕКТОВ**

- − музыкальный проект;
- − анимация;
- − комикс;
- интерактивная игра;
- − графика;
- − учебная динамичная и интерактивная презентация;
- учебная модель, демонстрационный эксперимент;
- − обучающая программа (например, по иностранному языку);
- − учебный интерактивный тест;
- социальная реклама (направлена на изменение моделей общественного поведения и привлечения внимания к проблемам экологической культуры, культуры здорового и безопасного образа жизни, милосердия);
- − викторина;
- − экскурсия по городу.

#### **СОДЕРЖАНИЕ КУРСА**

## **Раздел 1. Демонстрация примеров проектов, сделанных в среде Scratch - 2 ч**

Знакомство, цели и задачи, ТБ и правила поведения. Демонстрация примеров проектов, сделанных в среде Scratch.

#### **Раздел 2. Введение в компьютерное проектирование - 12 ч Теория**:

Компьютер как универсальный исполнитель. Понятие исполнителя, алгоритма и программы, их назначение, виды и использование. Виды управления исполнителем. Способы записи алгоритма. Основные характеристики исполнителя. Знакомство с исполнителем Scratch и средой программирования. Система команд исполнителя Scratch. Линейный алгоритм, цикл, ветвления, их реализация в среде Scratch. Понятие проект, его структура и реализация в среде Scratch. Ознакомление с учебной средой программирования Scratch. Элементы окна среды программирования. Спрайты. Хранилище спрайтов. Понятие команды. Разновидности команд. Структура и составляющие скриптов - программ, записанных языком Scratch.Понятие анимации. Команды движения и вида. Анимация движением и изменением вида спрайта. Создание самого простого проекта, его выполнения и сохранения. Хранилище проектов. Создание и редактирование скриптов. Перемещение и удаление спрайтов.

# **Практика:**

Игра «Перевозчик». Мультфильм «С праздником!» Наш Кот ходит и мяукает! «Царевна - лягушка». Анимация с элементами ИИ. Изменяем Кота в зависимости от окружающих условий. Интерактивная анимация. Скáчки. Щекочем Лошадку. Рисование с помощью примитивов. Сохранение рисунка. Создание собственных сцен и спрайтов для Scratch. Импорт изображений в Scratch. Анимация. Создаем свой объект в графическом редакторе. Анимированная открытка «С Новым годом!» Анимация. Анимируем полет пчелы. Мультимедийный проект «Сказки Пушкина».

Работа над созданием заставки квеста с анимированной надписью «Сказки». Работа по созданию титров. Графика. Изучаем повороты. Графика. Создаем своего исполнителя. Графика с элементами ИИ. Изменяем направление движения в зависимости от условия. Озвучивание проектов Scratch.

Музыкальный. Играем на пианино и других музыкальных инструментах. Записываем и сочиняем музыку. Графика. Рисуем разноцветные геометрические фигуры.

#### **Раздел 3. Основные приёмы программирования и создания проекта - 14 ч Теория**:

Этапы решения задачи (постановка, алгоритмизация, кодирование, тестирование, отладка). Использование заимствованных кодов и объектов, авторские права. Правила работы в сети. Понятия объект, экземпляр объекта, свойства и методы объекта. Обработка событий. Команда присваивания. Дизайн проекта. Основные базовые алгоритмические конструкции и их реализация в среде исполнителя Scratch - вложенные циклы и ветвления. Цикл с условием. Составные условия. Переменная и её использование. Работа со звуком. Особенности ООП программирования. Основные этапы разработки проекта. Создание спрайтов, изменение их характеристик (вида, размещения). Графический редактор Scratch. Понятие о событиях, их активизации и обработке. Понятие сцены, налаживания вида сцены. Обработка событий сцены Датчики в Scratchе и их значение. Понятие переменной и константы. Создание переменных. Предоставление переменным значений, пересмотр значений переменных. Команды предоставления переменных значений. Использование переменных. Понятие сообщения. Передача сообщения, запуск скриптов при условии получения сообщения вызова. Обмен данными между скриптами. Понятие списка. Создание списков. Понятие индекса, как номера элемента списка. Предоставление значений элементам списка и отображения его содержания. Поиск необходимых данных в списке. Вычисление итоговых показателей для списка. Вычисление итоговых показателей для элементов списка, которые отвечают определенным критериям. Алгоритмы сортировки списков.

# **Практика:**

Свободное проектирование. Графика. Рисуем натюрморт, пейзаж, портрет. Анимация с элементами ИИ. Знакомимся с переменными. Анимация. Разворачиваем Пчелу в направление движения. Анимация с обработкой событий. Скáчки-2. Музыкальный. Создаем оркестр (синхронизируем

многоголосье). Анимация. Используем слои. Свободное проектирование. Планируем и делаем мультфильмы и комиксы. С элементами ИИ. Кот анализирует сложную окружающую обстановку. Интерактивный. Организуем диалог с пользователем.

## **Раздел 4. Создание личного проекта - 4 ч**

Разработка и создание небольшой программы с использованием заранее подготовленных материалов.

# **Раздел 5. Тестирование и отладка проекта. Защита проекта – 2 ч**

Тестирование и отладка проекта. Публичная защита проектов.

# **ТЕМАТИЧЕСКОЕ ПЛАНИРОВАНИЕ**

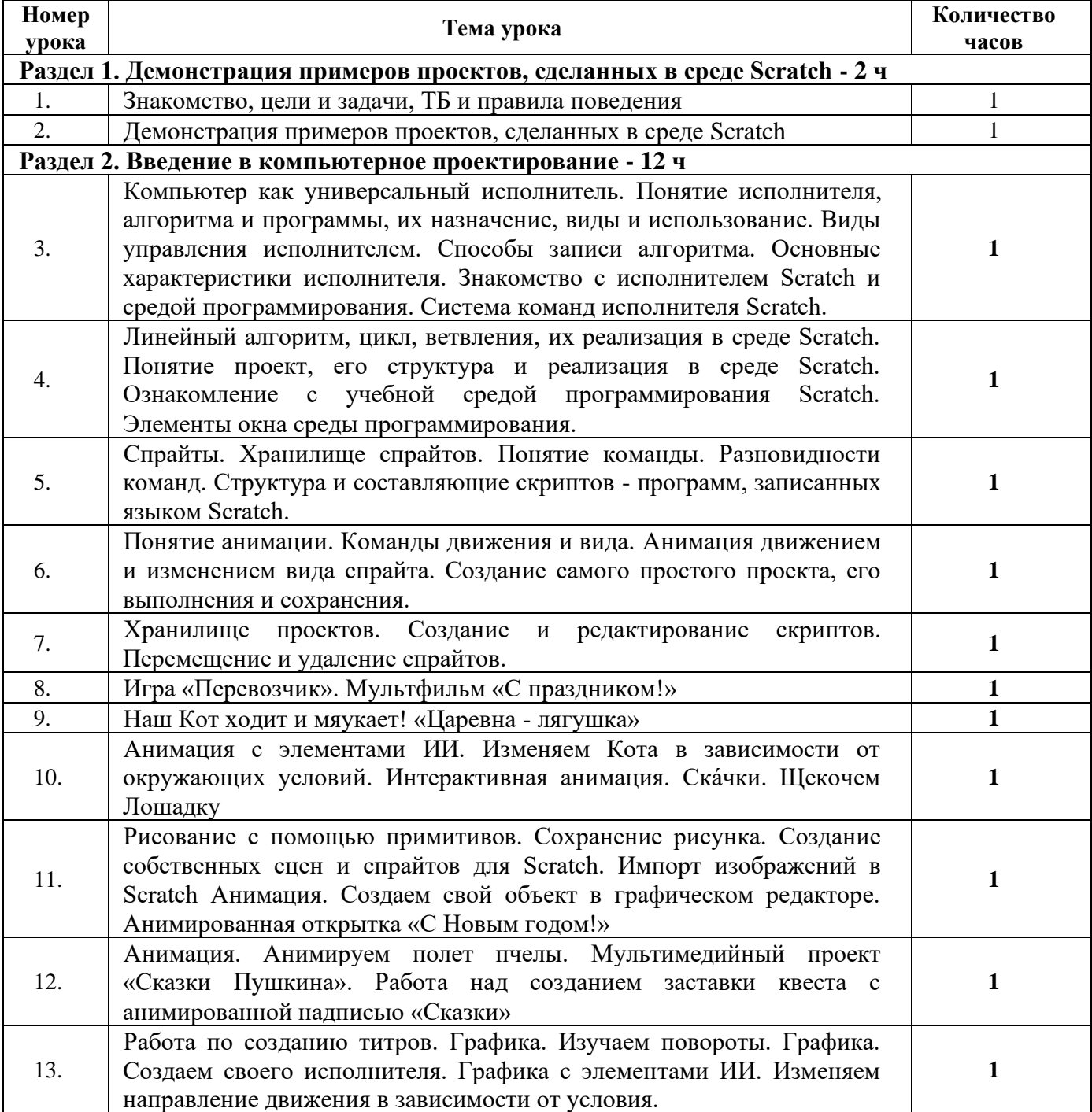

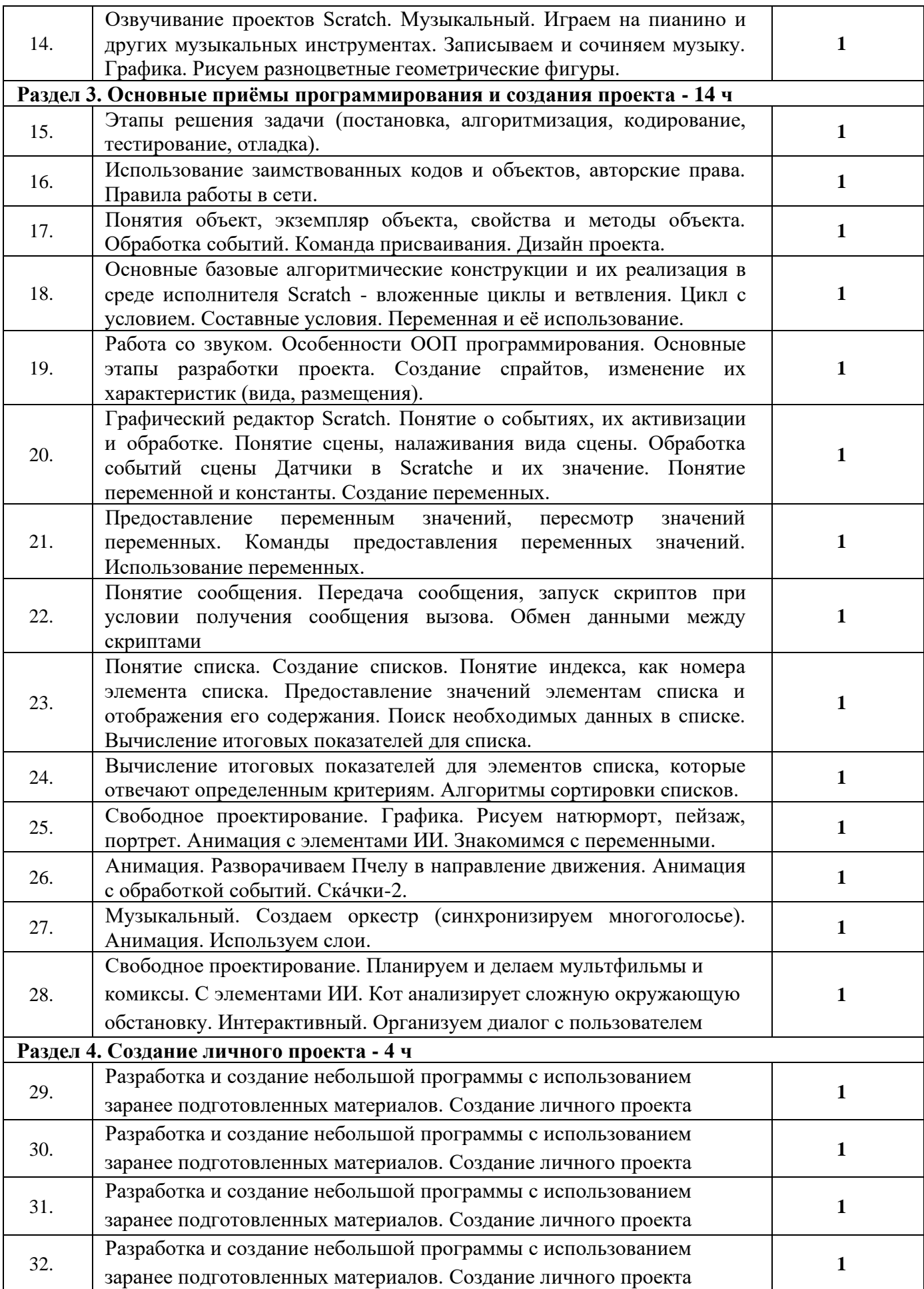

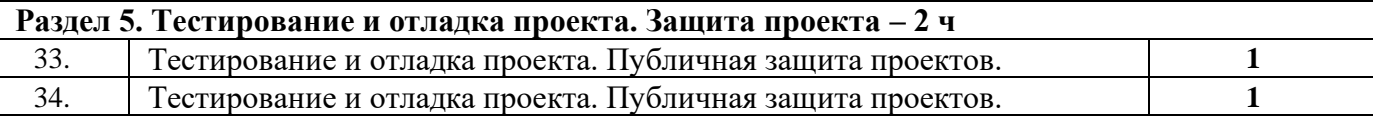